## **How to install and login application**

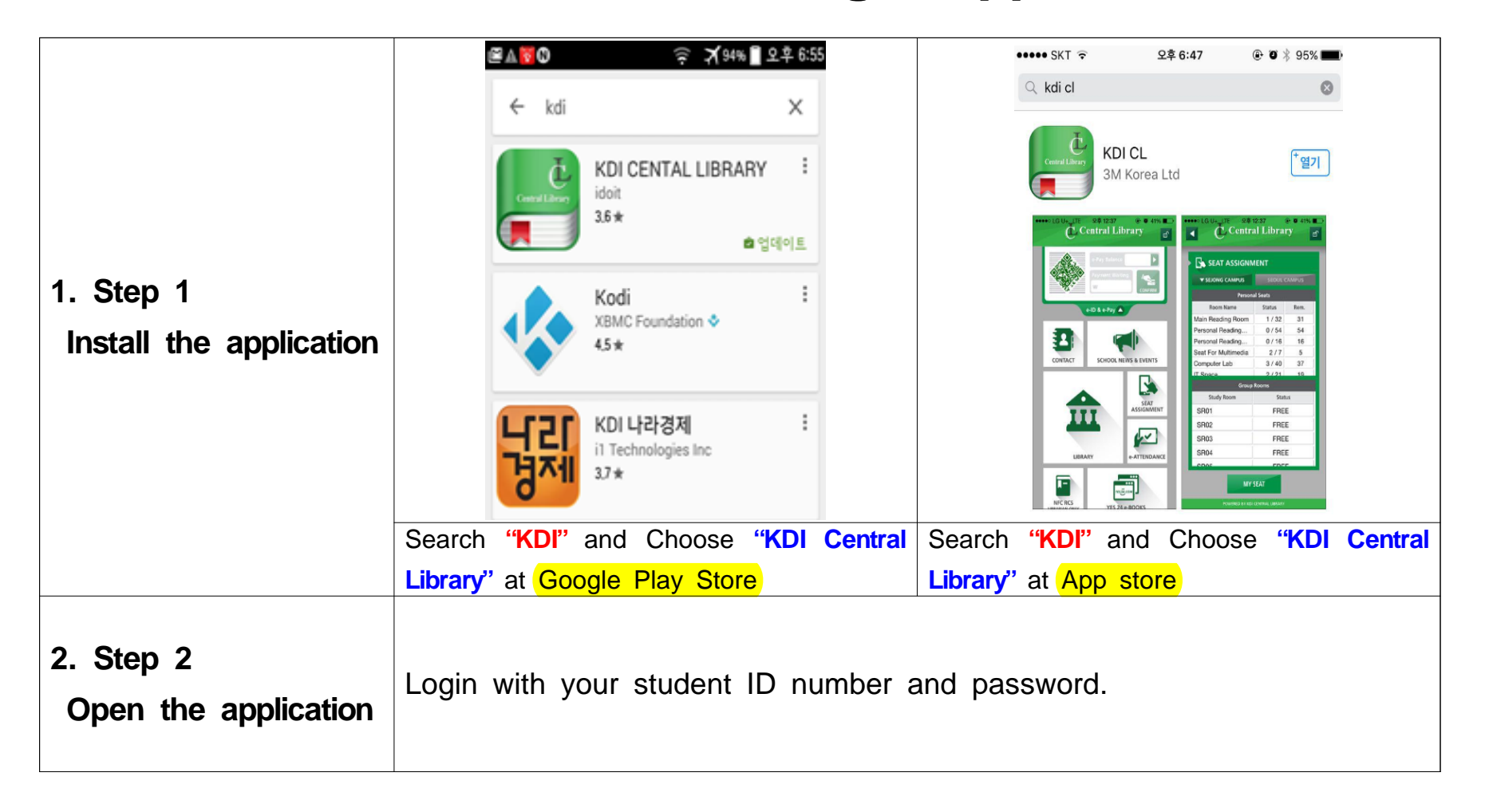